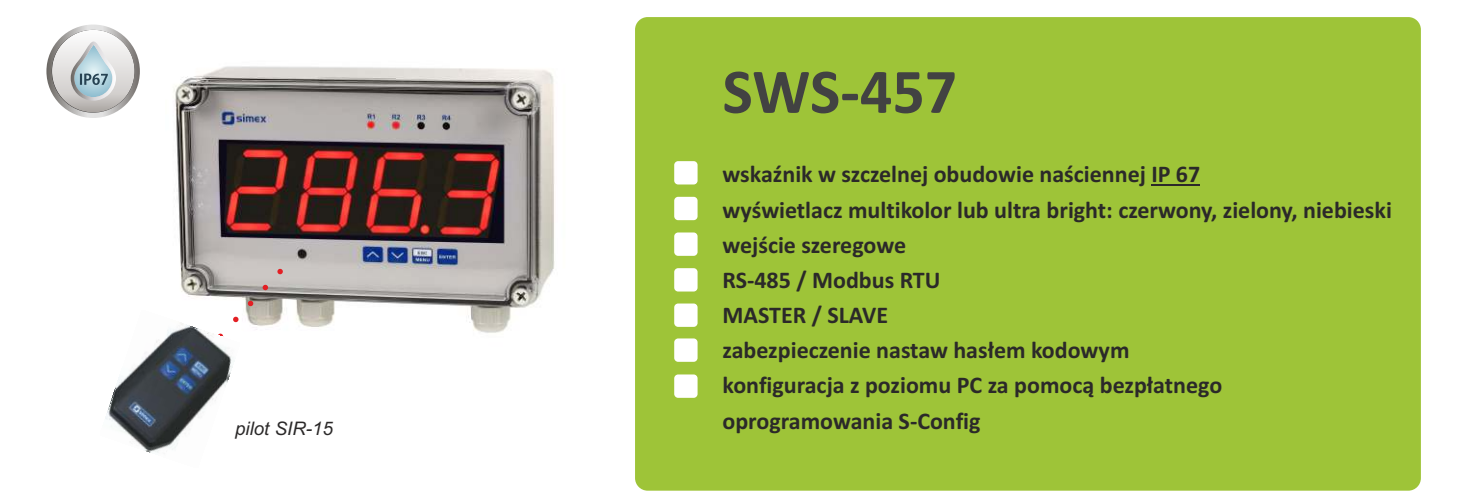

Wskaźnik **SWS-457** przeznaczony jest do wyświetlania dowolnych wartości liczbowych oraz znaków definiowanych przez użytkownika (tylko w trybie SLAVE) zadawanych poprzez łącze interfejsu szeregowego RS-485. Wartość do wyświetlenia może być również pobierana z rejestrów innego urządzenia (w trybie MASTER). Głównymi zaletami są szczelna obudowa o stopniu ochrony IP 67 oraz duży wyświetlacz LED 57 mmw wersji ultra bright (czerwony, zielony lub niebieski) lub multikolor (możliwość dziewięciostopniowej regulacji koloru, m.in. czerwony, żółty, zielony oraz ośmiostopniowej regulacji jasności). Urządzenie posiada 4-przyciskową klawiaturę do programowania nastaw podstawowych, która dla zachowania wysokiego stopnia ochrony znajduje się pod pokrywą czołową. Szczelna obudowa naścienna o wysokim stopniu ochrony IP 67, predysponuje to urządzenie do pracy w trudnych warunkach otoczenia. Wskaźnik może być konfigurowany, bez rozszczelniania obudowy, za pomocą pilota, lokalnej klawiatury lub portu RS-485 i bezpłatnego oprogramowania S-Config.

## **DANE TECHNICZNE**

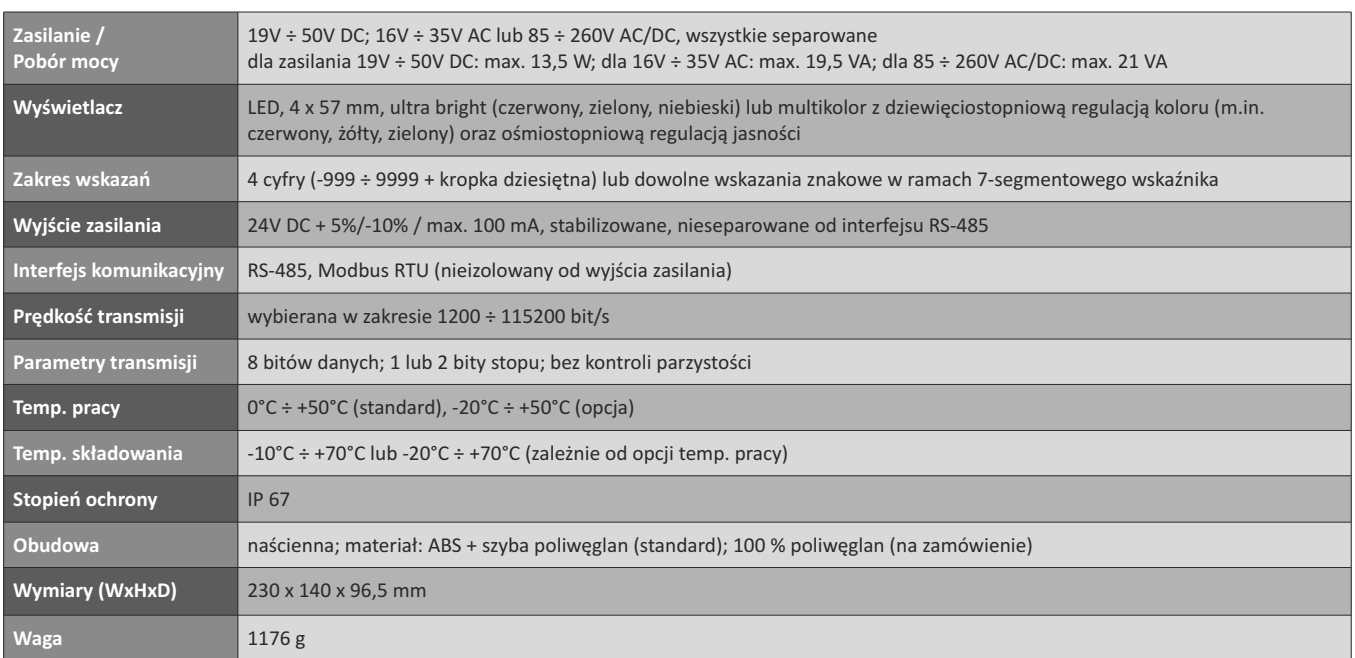

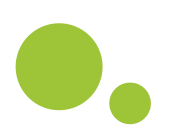

# **WERSJE WYŚWIETLACZA LED**

# 1. Wyświetlacze "Ultra bright"

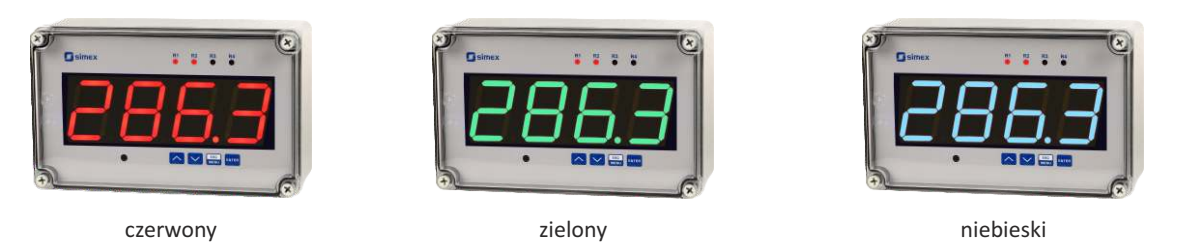

### **2. Wyświetlacz multikolor**

Wyświetlacz w wersji multikolor umożliwia dowolne ustawienia koloru w zakresie od barwy czerwonej do zielonej z dodatkowymi 7 poziomami barwy pośredniej. Ciekawą funkcjonalnością jest również zmiana koloru wyświetlacza w zależności od stanu wyjść sterujących, np wystąpienie stanu alarmowego powoduje zmianę z zielonego na czerwony lub jakikolwiek inny zdeklarowany przez użytkownika.

### **WYMIARY**

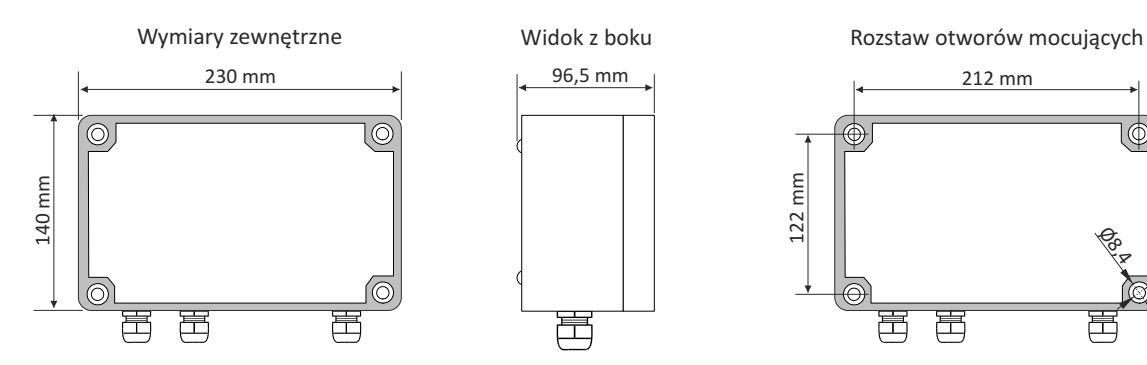

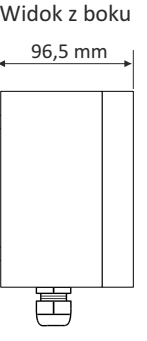

212 mm

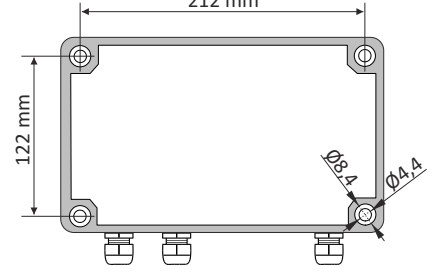

## **PRZYKŁADOWE SPOSOBY PODŁĄCZENIA**

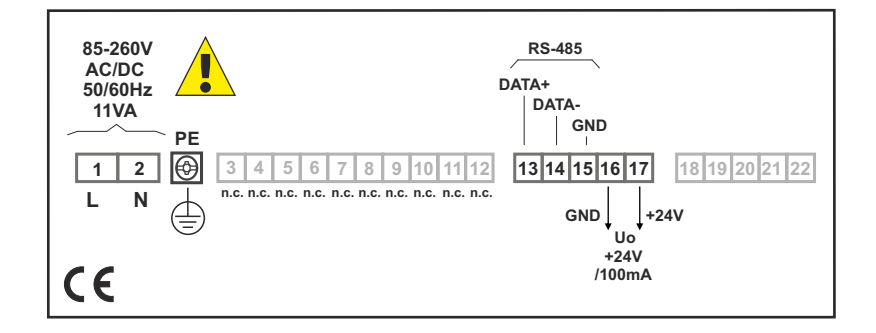

#### **SPOSÓB ZAMAWIANIA**

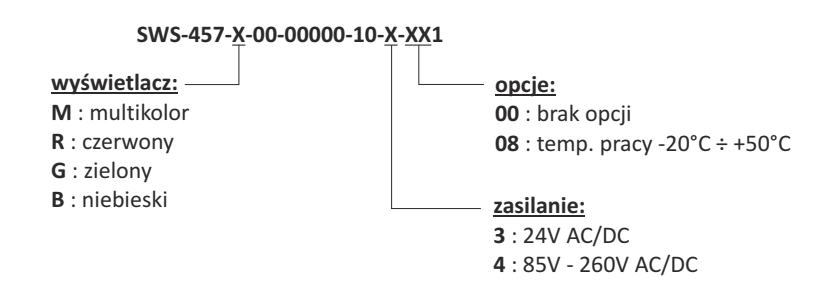

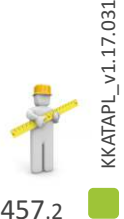

### **PILOT ZASTĘPUJĄCY KLAWIATURĘ**

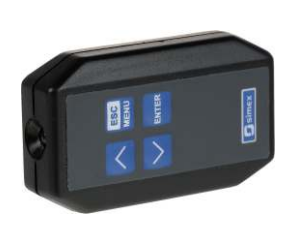

#### **SIR-15**

Pilot - nadajnik podczerwieni - pełni funkcję klawiatury i umożliwia programowanie urządzeń firmy SIMEX wyposażonych w odbiornik podczerwieni oraz funkcję bezprzewodowej konfiguracji. Wciśnięcie dowolnego przycisku klawiatury programującej powoduje wysłanie sygnału z pilota - nadajnika podczerwieni do odbiornika podczerwieni w urządzeniu konfigurowanym. Funkcja poszczególnych klawiszy zależna jest od konfigurowanego urządzenia.

Napięcie zasilające: 6V DC - 4 baterie alkaliczne typu LR44 Zasięg: od 0,5 do 5 m (zależnie od typu odbiornika)

## **OPROGRAMOWANIE**

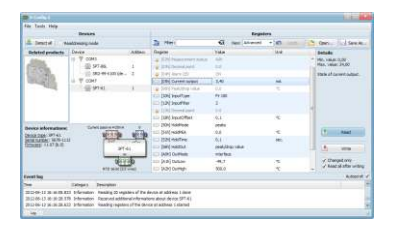

**S-Config 2** służy do jednoczesnego wykrywania urządzeń pracujących w wielu sieciach Modbus RTU oraz ich zdalnej konfiguracji. Dla każdego wykrytego urządzenia zostaje wyświetlona lista rejestrów, które użytkownik może modyfikować oraz dodatkowe informacje o parametrach urządzenia (typ, adres w sieci).

Oprogramowanie konfiguracyjne **S-Config** można pobrać bezpłatnie ze strony **www.simex.pl**

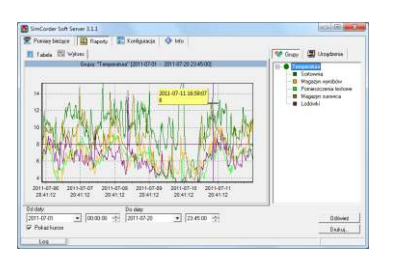

**SimCorder Soft** to aplikacja wizualizacyjna stworzona, aby usprawnić pracę z rozbudowanymi sieciami urządzeń SIMEX. Umożliwia pobieranie pomiarów, archiwizację, wizualizację, raportowanie, eksportowanie danych pomiarowych z wszystkich urządzeń w sieci oraz drukowanie wyników. Pobieranie pomiarów z urządzeń odbywa się zarówno automatycznie, jak i na żądanie. Możliwość natychmiastowego powiadamiania o stanach alarmowych poprzez SMS-y i e-maile pozwala uniknąć długich i kosztownych przestojów. W każdej chwili dostępny jest podgląd danych pomiarowych, stanów alarmowych i konfiguracji również poprzez internet.

#### **KONWERTERY**

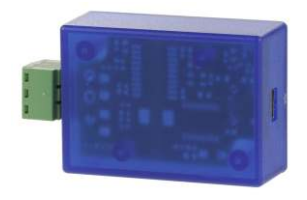

Moduł konwertera SRS-U4 przeznaczony jest do podłączania urządzeń nadrzędnych, posiadających wbudowany host kontroler USB, do magistrali RS-485. Funkcję urządzenia nadrzędnego systemu może pełnić np. odpowiednio oprogramowany komputer typu PC. Moduł zapewnia pełną izolację galwaniczną (optoizolacja) między interfejsem USB, a liniami RS-485.

Wykonanie z mocowaniem na szynę DIN pozwala instalować go także w szafkach rozdzielczych.

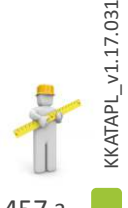